Efficient and Reliable Access to Authorities with Contextual Lookup

> E. Lynette Rayle Cornell University

> > and

Dave Eichmann University of Iowa

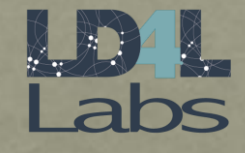

November 7,2017 Linked Data for Libraries - Labs

Benefits of Working with External Authorities Data

- Controlled Vocabulary
- Data integrity
- Shared concepts across many institutions
- URI providing an exact match and disambiguation

# List of Authorities

- LoC Library of Congress
	- Name Authority (personal, corporate, etc.)
	- Subjects
	- Genres
- OCLC FAST
- GeoNames
- AGROVOC agricultural keywords
- NALT agricultural keywords thesaurus
- DBpedia

# First Set of Challenges

- 1. Finding Documentation
- 2. Linked Data Access API e.g. no support, partial support, requires login credentials, sparql query endpoint only
- 3. Varying Results Formats e.g. rdf-xml, json-ld, turtle, n-triples, etc.
- 4. Varying Ontologies e.g. SKOS, schema.org, madsrdf, dbpedia, geonames
	- complexity and richness of the data varies

QA – normalize RDF returned from an authority

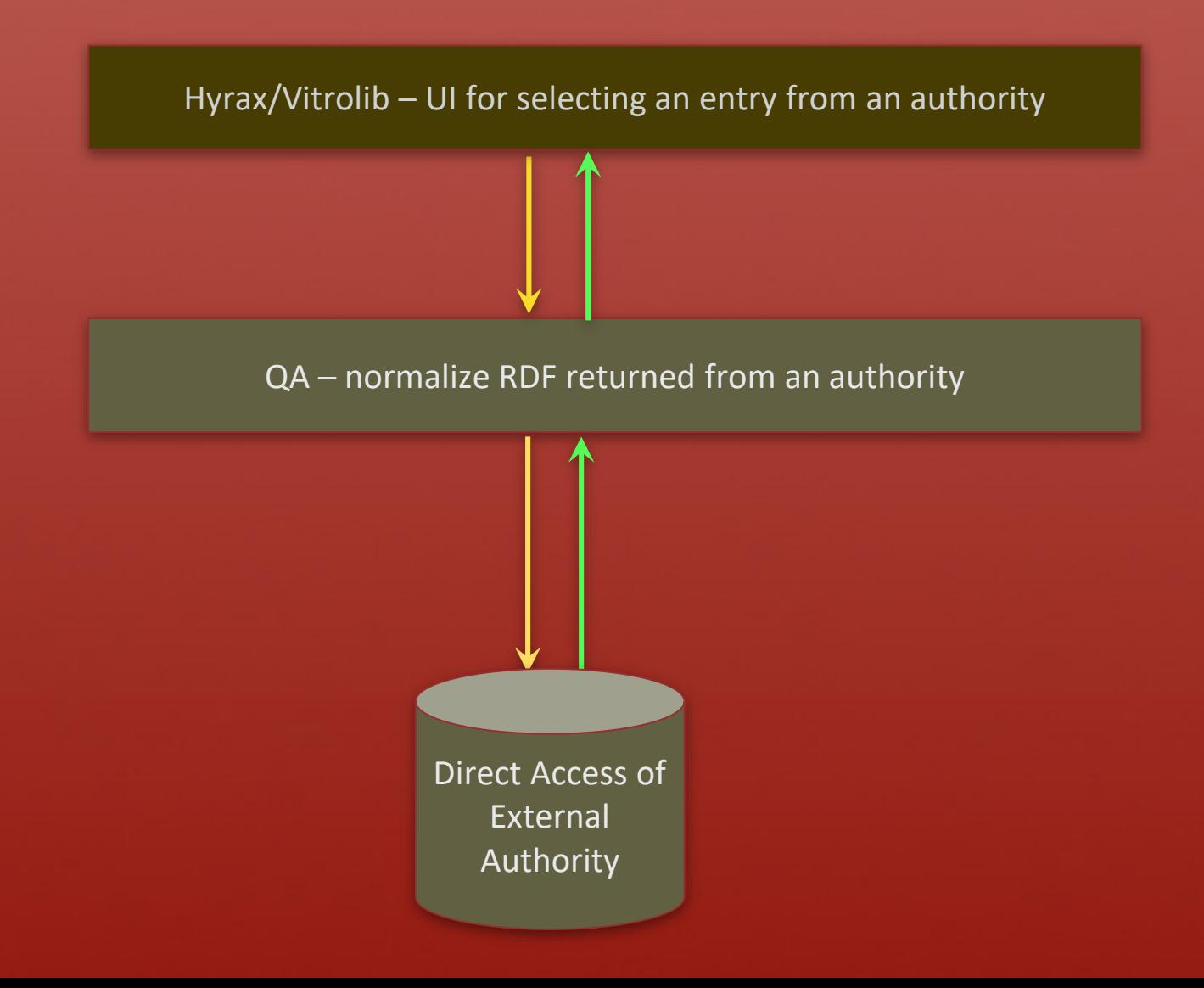

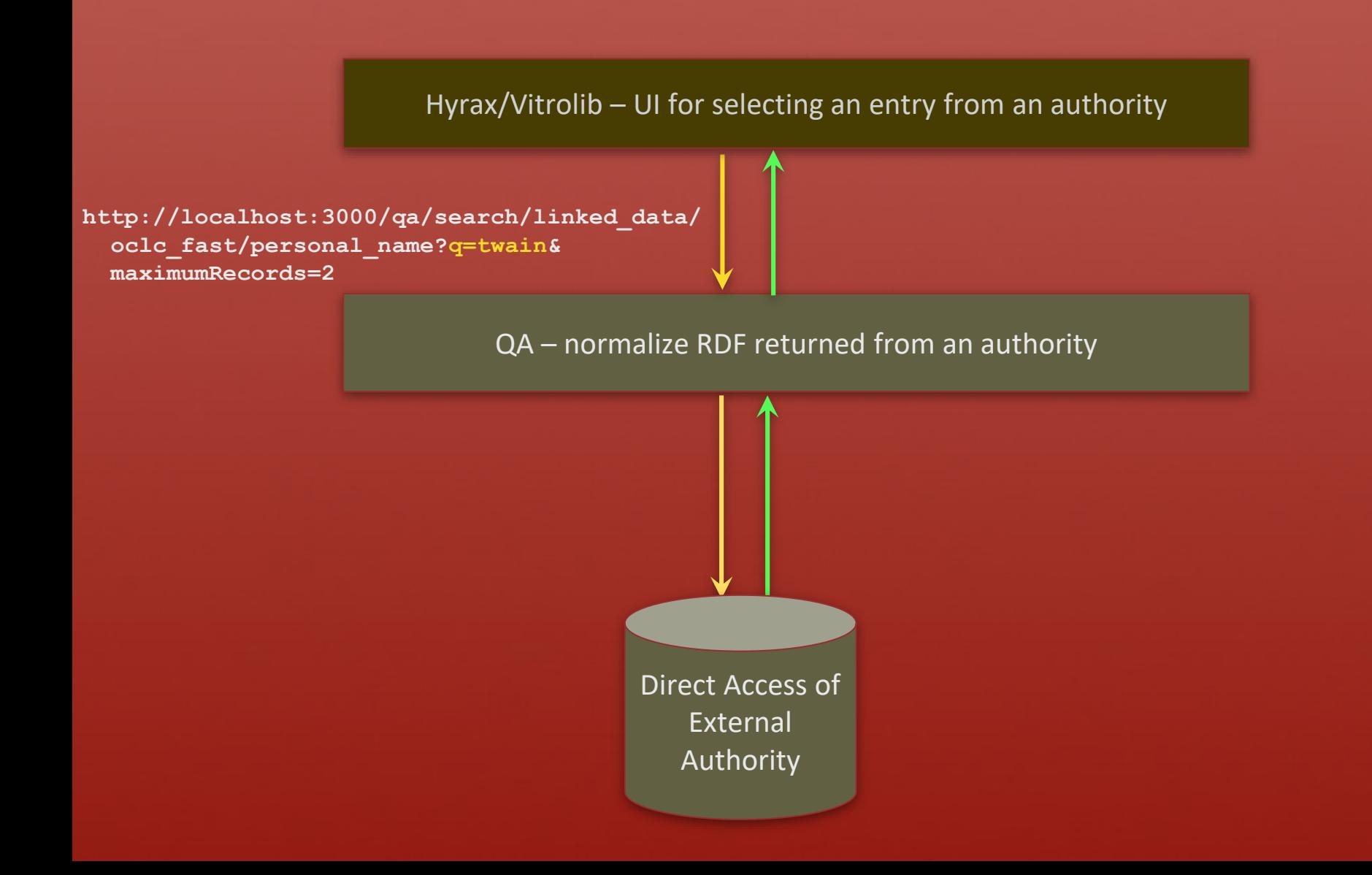

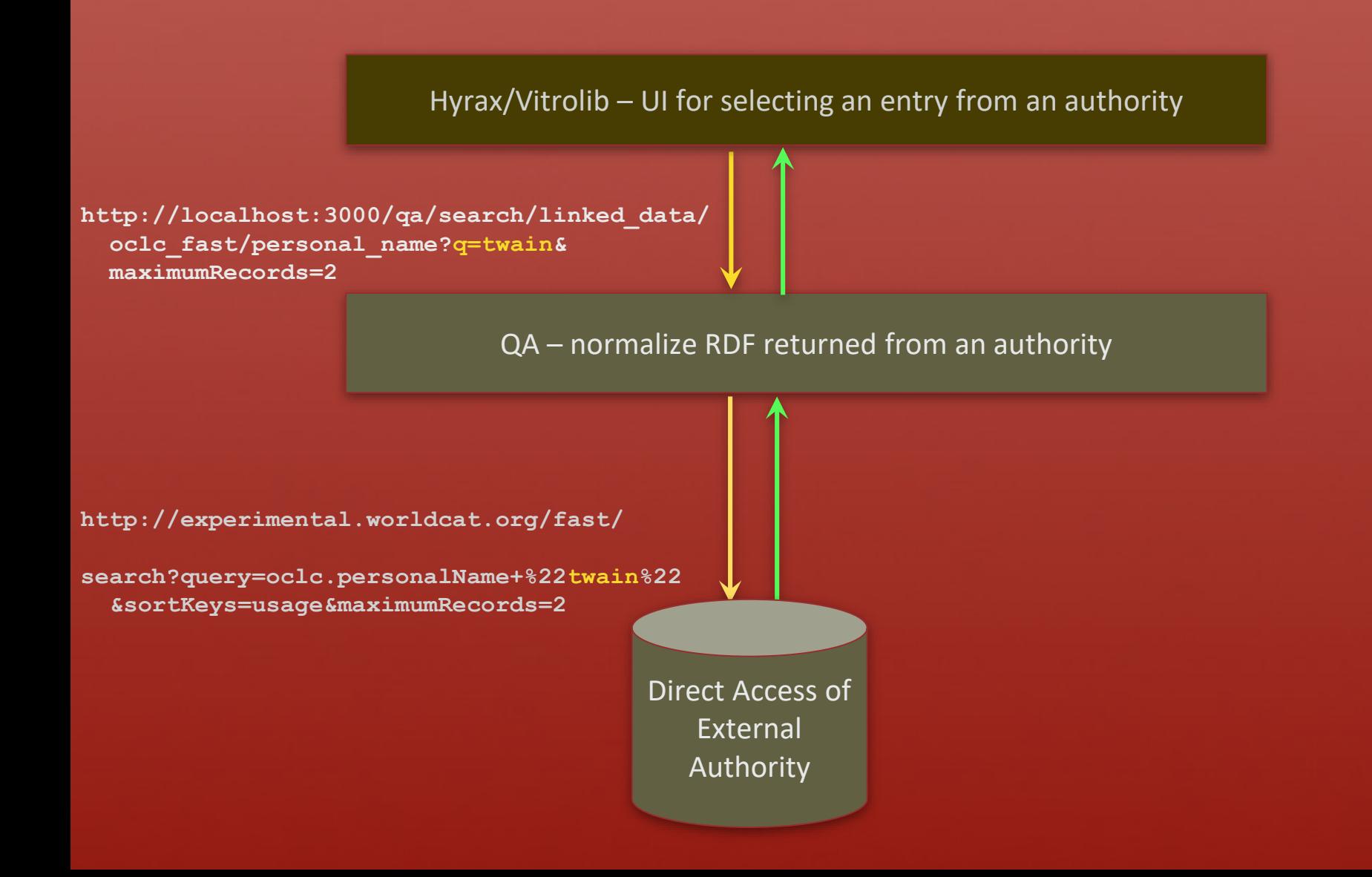

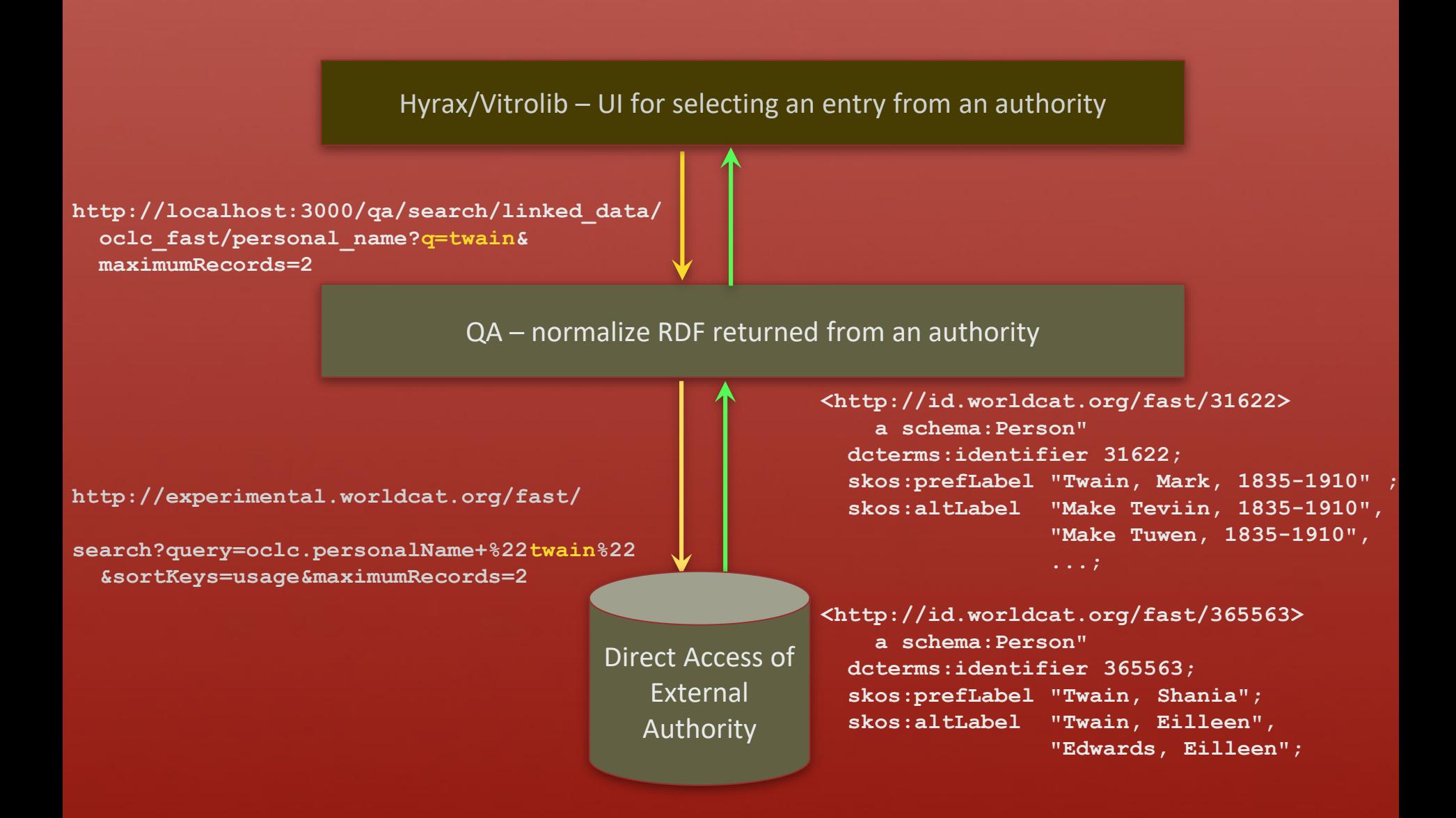

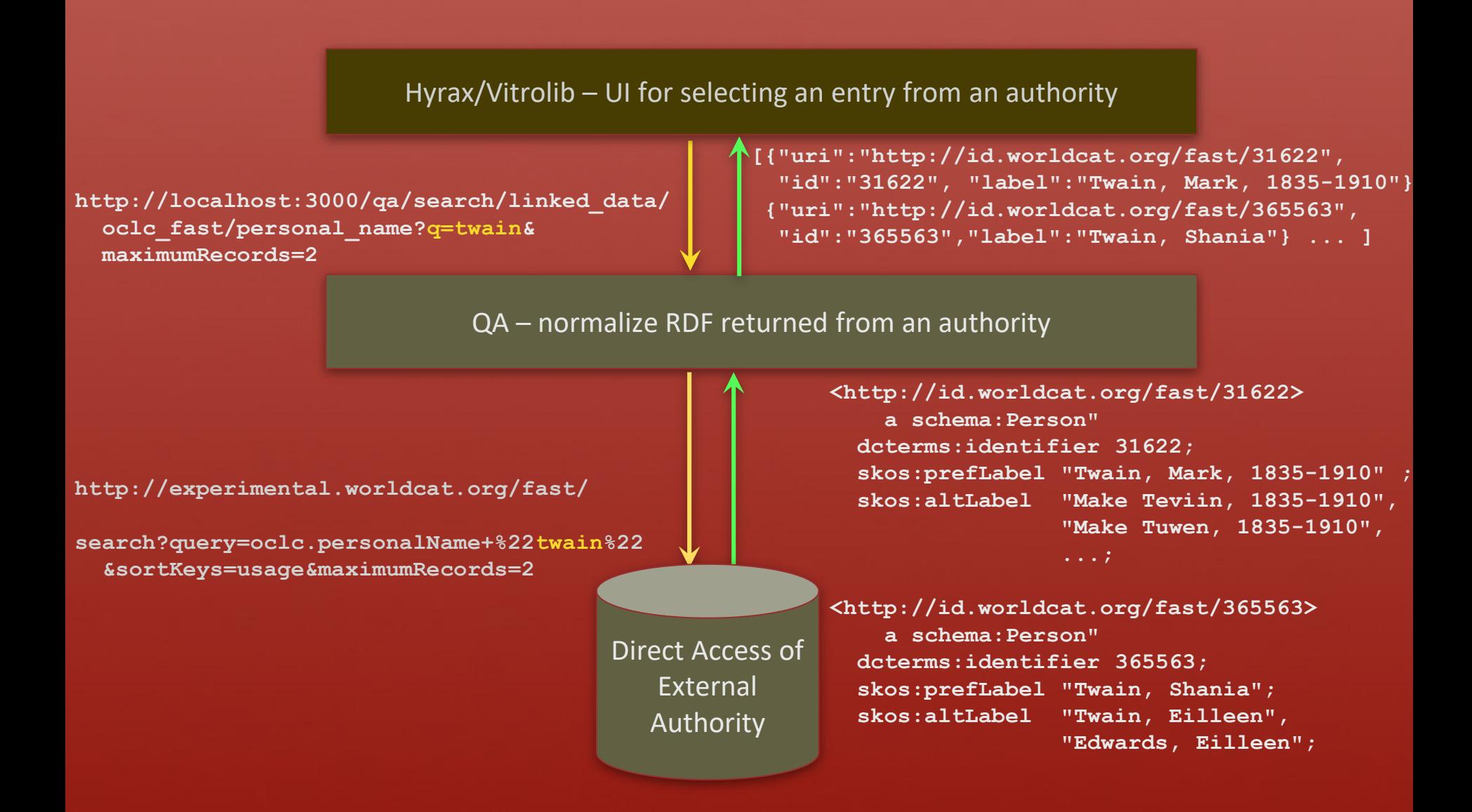

### Direct Access Query API

**Direct against authority…**

**http://experimental.worldcat.org/fast/search? query=oclc.personalName+%22twain%22&maximumRecords=2**

**http://api.geonames.org/search?q=ithaca&maxRows=2 &username=demo&type=rdf**

**http://artemide.art.uniroma2.it:8081/agrovoc/rest/v1/search/ ?query=\*milk\*&lang=en&maxhits=2**

## Normalized Query API

**Through QA normalization layer…**

**http://localhost:3000/qa/search/linked\_data/oclc\_fast? q=twain&maxRecords=2**

**http://localhost:3000/qa/search/linked\_data/geonames? q=ithaca&maxRecords=2**

**http://localhost:3000/qa/search/linked\_data/agrovoc? q=milk&maxRecords=2&lang=en**

### Normalized Results

```
[{"uri":"http://id.worldcat.org/fast/31622",
 "id":"31622", 
 "label":"Twain, Mark, 1835-1910"},
{"uri":"http://id.worldcat.org/fast/365563",
 "id":"365563",
 "label":"Twain, Shania"}]
[{"uri": "http://sws.geonames.org/2162552/",
 "id": "http://sws.geonames.org/2162552/", 
 "label": "Ithaca (AU)"},
{"uri": "http://sws.geonames.org/4515289/",
 "id": "http://sws.geonames.org/4515289/", 
 "label": "Ithaca (US)"}]
```

```
[{"uri": "http://aims.fao.org/aos/agrovoc/c_8602",
 "id": "http://aims.fao.org/aos/agrovoc/c_8602",
 "label": "acidophilus milk"},
{"uri": "http://aims.fao.org/aos/agrovoc/c_16076",
 "id": "http://aims.fao.org/aos/agrovoc/c_16076,
 "label": "buffalo milk"}]
```
### Autocomplete Saving String and URI

#### Authority: OCLC FAST Subauthority: PersonName

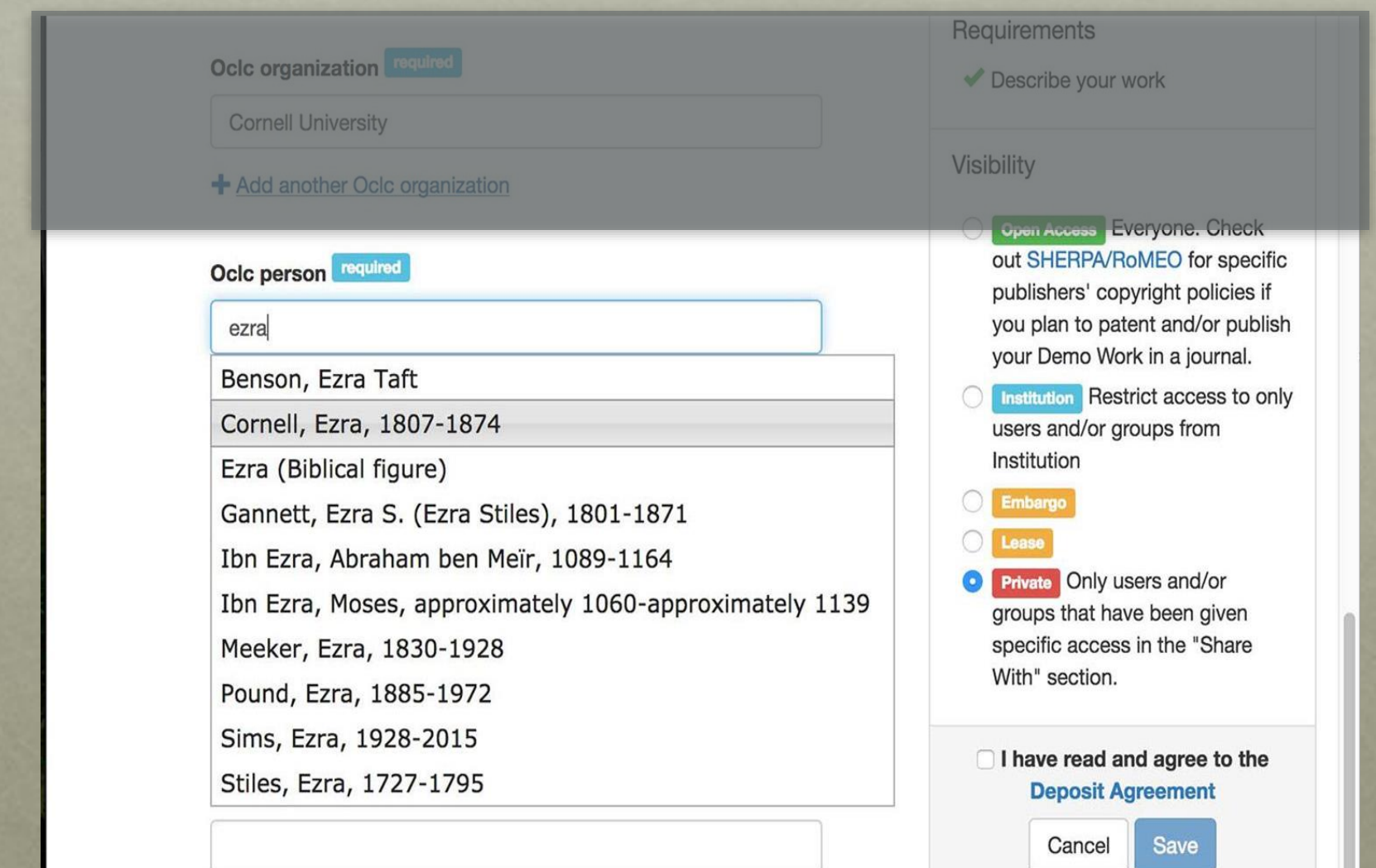

### Selected String and URI

#### Saves both string and URI

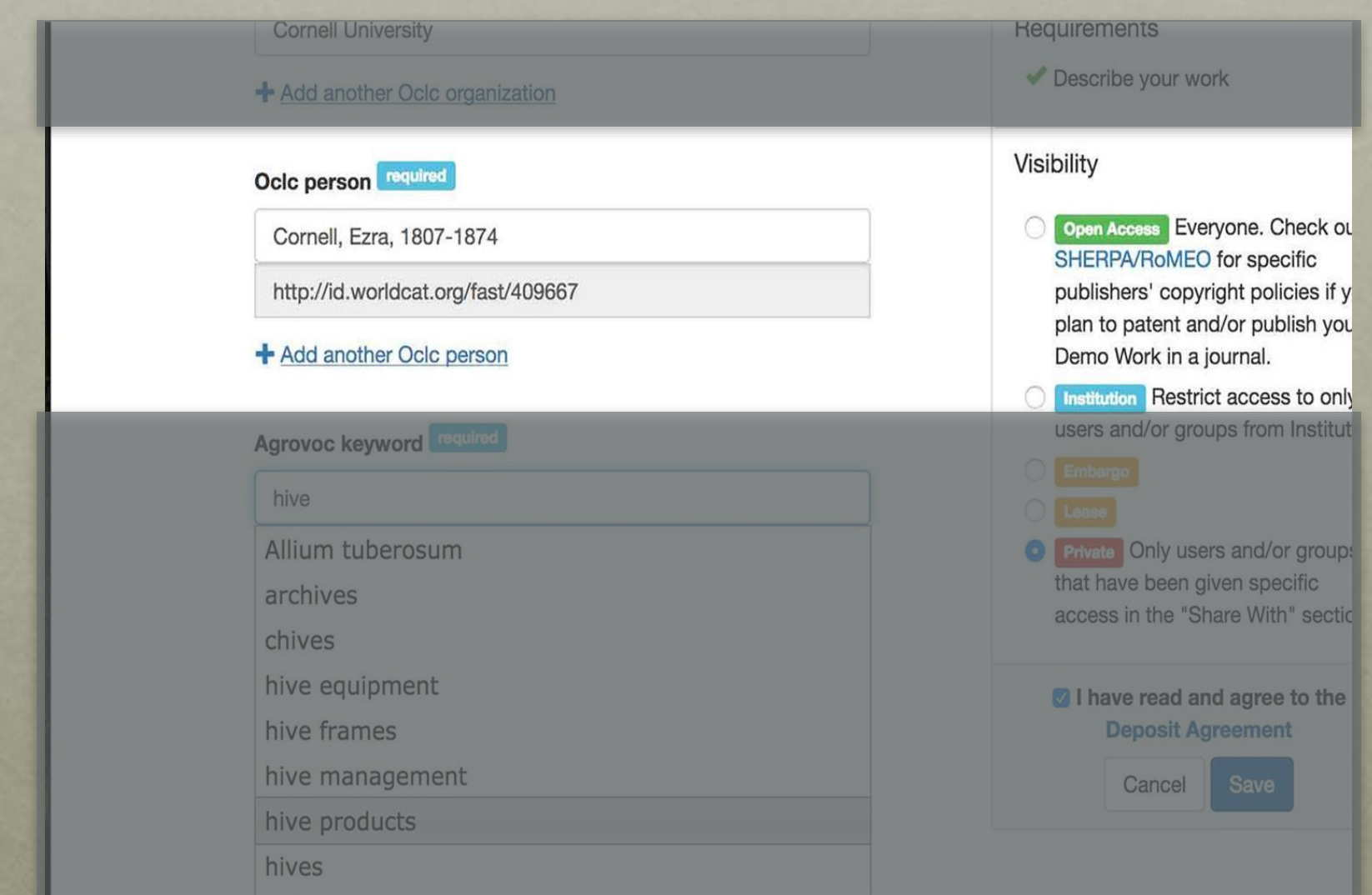

# Access and Normalization Layer

#### **Questioning Authority**

• ruby gem that can be deployed as a standalone server [\(ld4l-labs/qa\\_server\)](https://github.com/ld4l-labs/qa_server)

Challenge 2 Access API

• configurable access to authorities providing a single api for end applications (Id4I-labs/linked\_data\_authorities)

Challenge 3 Results Format

- uses rdf/linkeddata gem for processing any number of formats (e.g. jsonld, rdf-xml, ttl, nt, etc.)
- normalizes results to simplify end applications UI

Challenge 4 **Ontologies** 

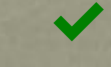

# Second Set of Challenges

### 5. Reliability & Efficiency e.g. server uptime, server load

- 6. Accuracy e.g. select results based on usage data, lexical match, custom weighting, other?
- 7. Order Ranking e.g. How to order a graph?

One full setup per authority

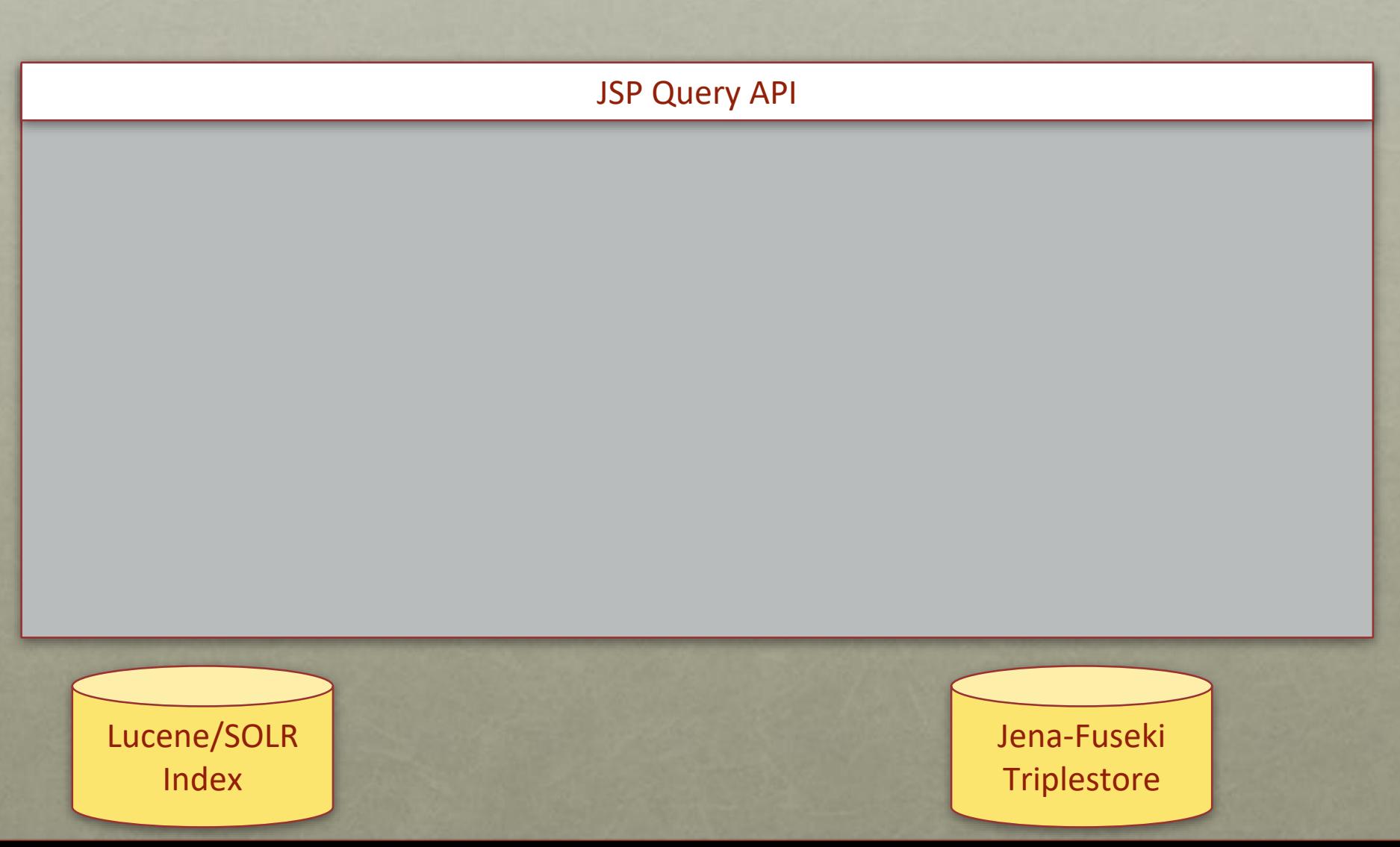

One full setup per authority

http://services.ld4l.org/ld4l\_services/loc\_name\_batch.jsp?query=**ezra%20cornell**&maxRecords=10

JSP Query API

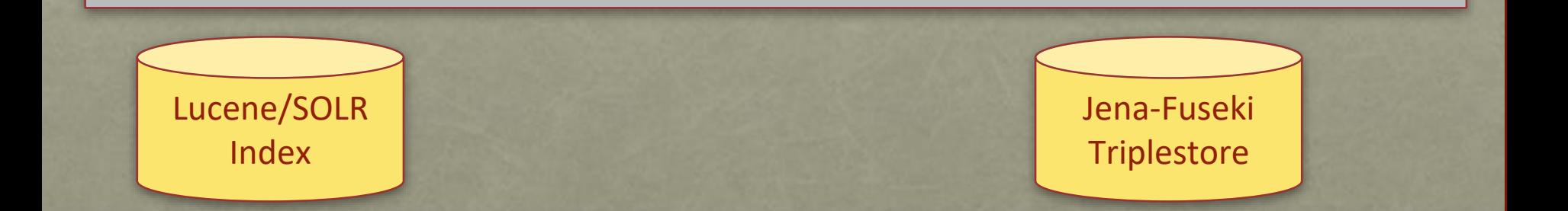

#### One full setup per authority

http://services.ld4l.org/ld4l\_services/loc\_name\_batch.jsp?query=**ezra%20cornell**&maxRecords=10

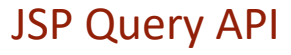

lucene search for **ezra cornell**

index built with predicate values: <skos:prefLabel> <skos:altLabel>

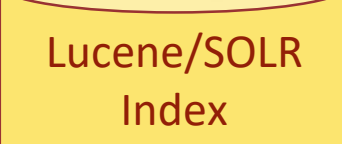

Jena-Fuseki **Triplestore** 

#### One full setup per authority

http://services.ld4l.org/ld4l\_services/loc\_name\_batch.jsp?query=**ezra%20cornell**&maxRecords=10

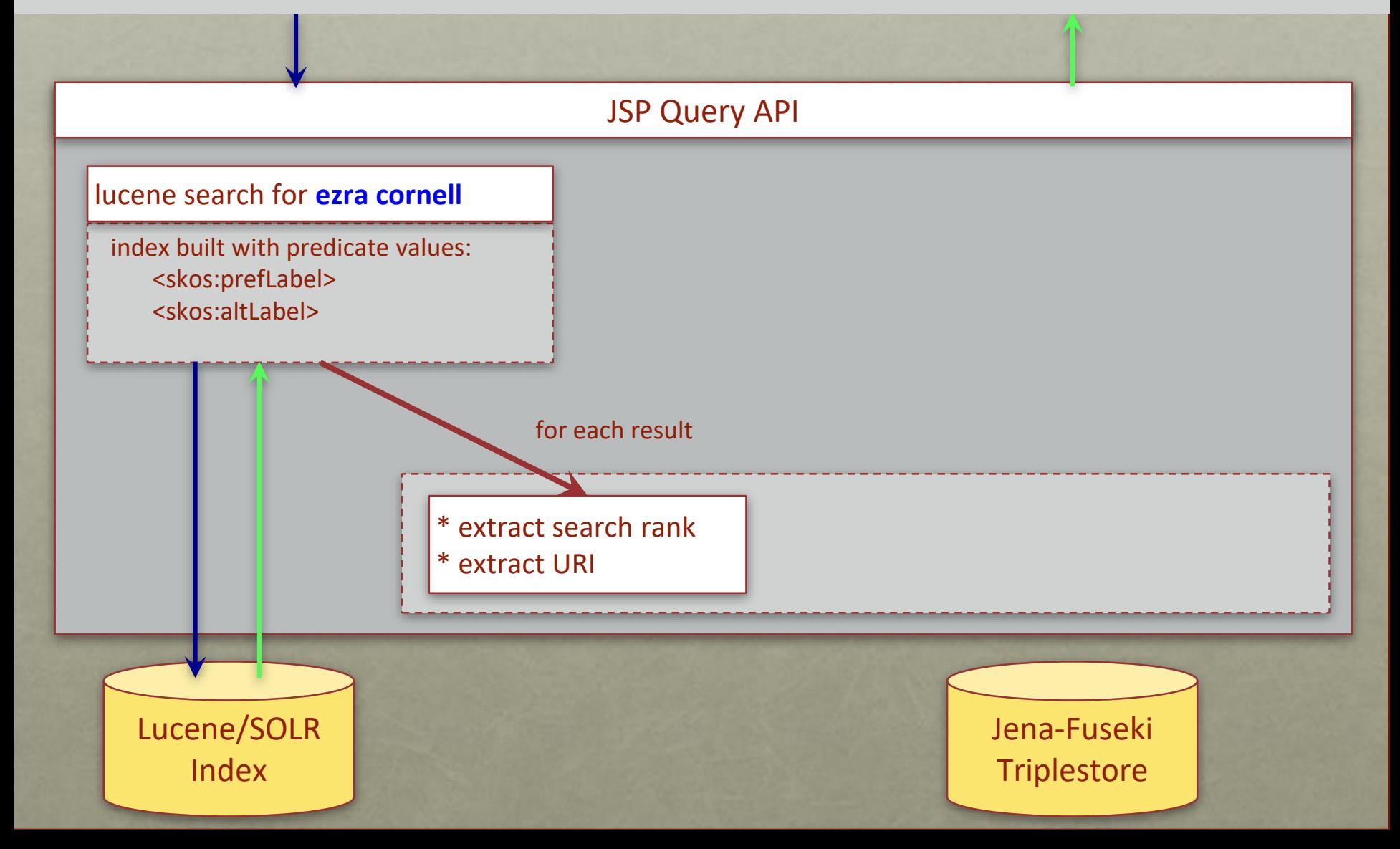

#### One full setup per authority

http://services.ld4l.org/ld4l\_services/loc\_name\_batch.jsp?query=**ezra%20cornell**&maxRecords=10

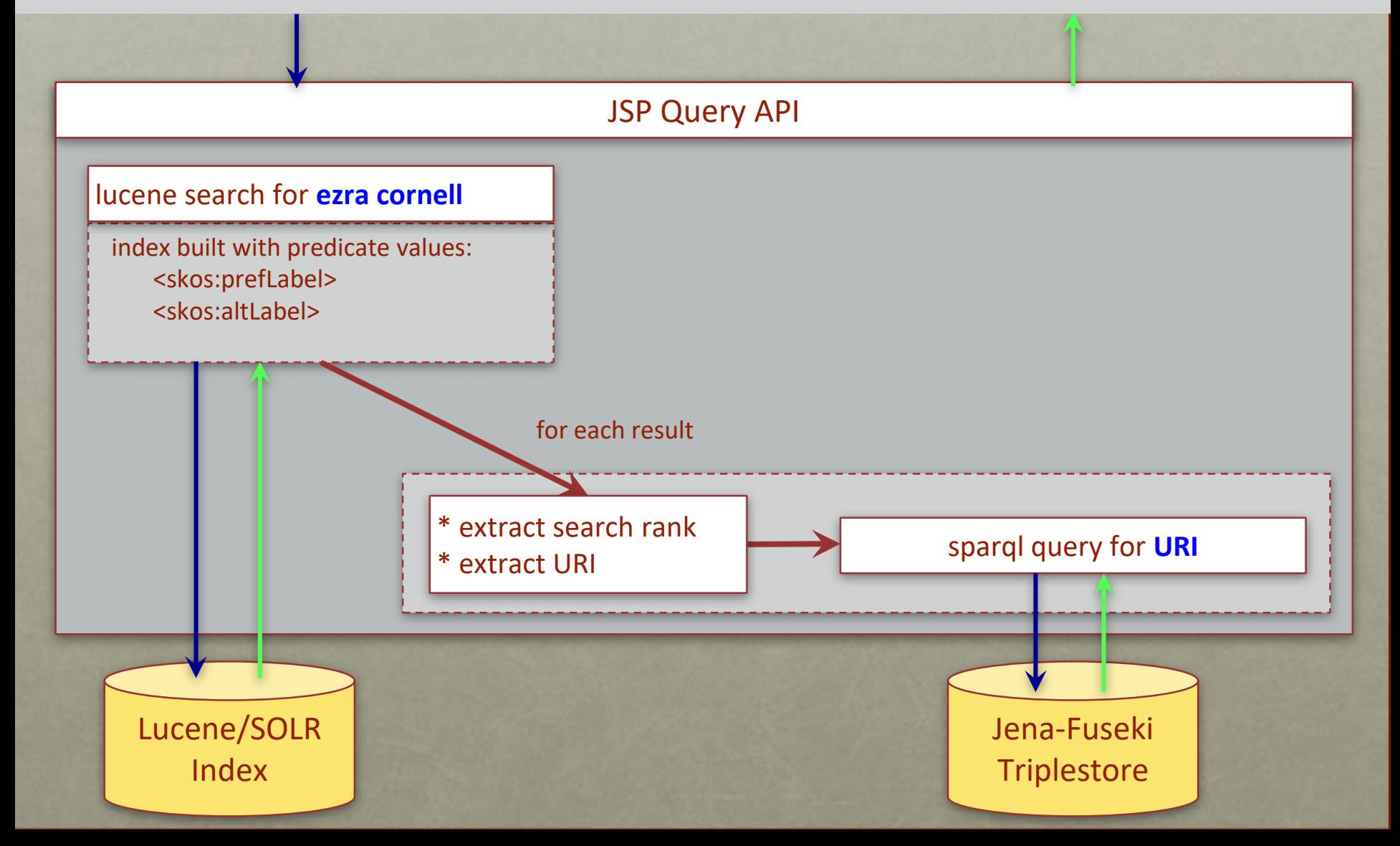

#### One full setup per authority

http://services.ld4l.org/ld4l\_services/loc\_name\_batch.jsp?query=**ezra%20cornell**&maxRecords=10

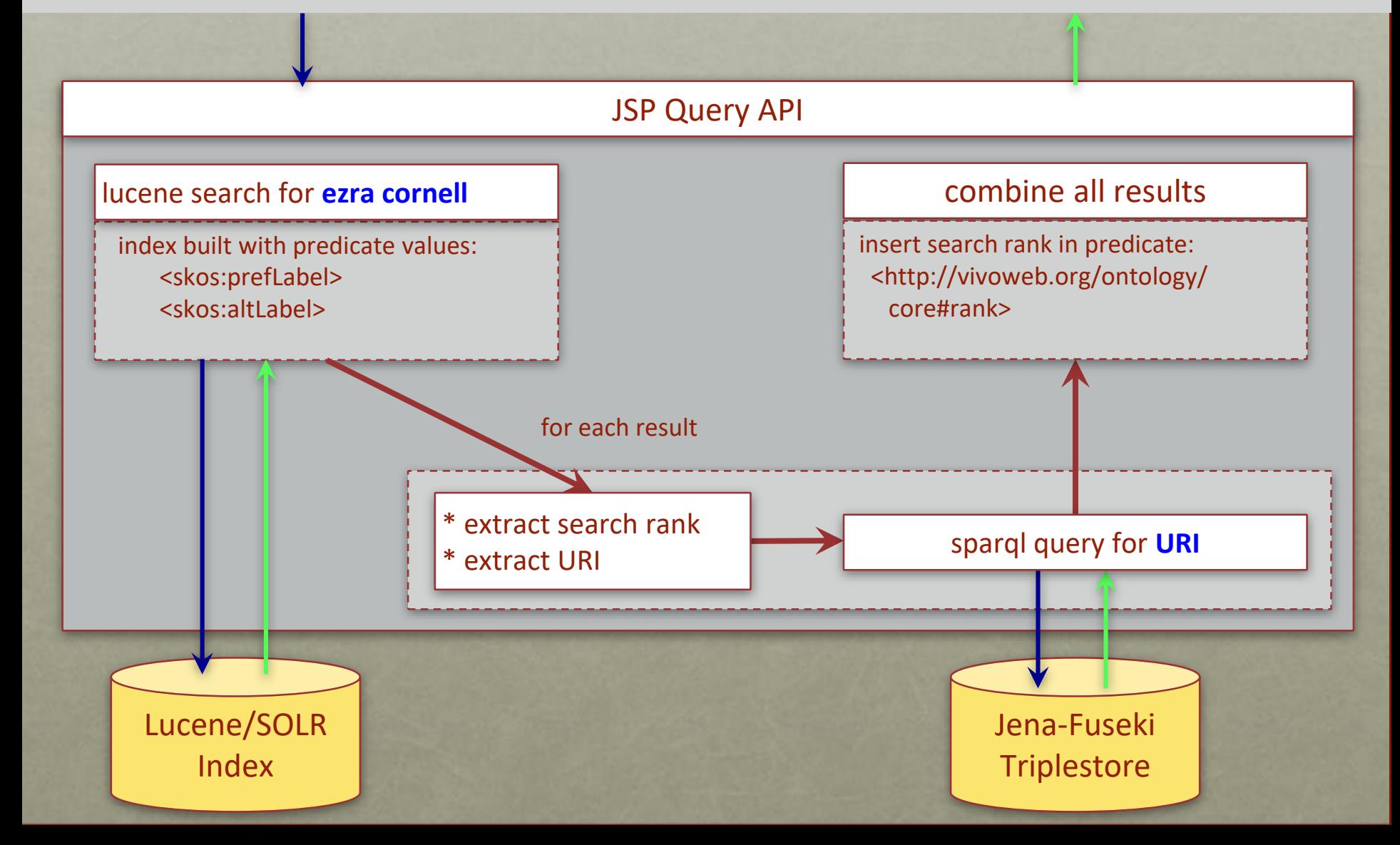

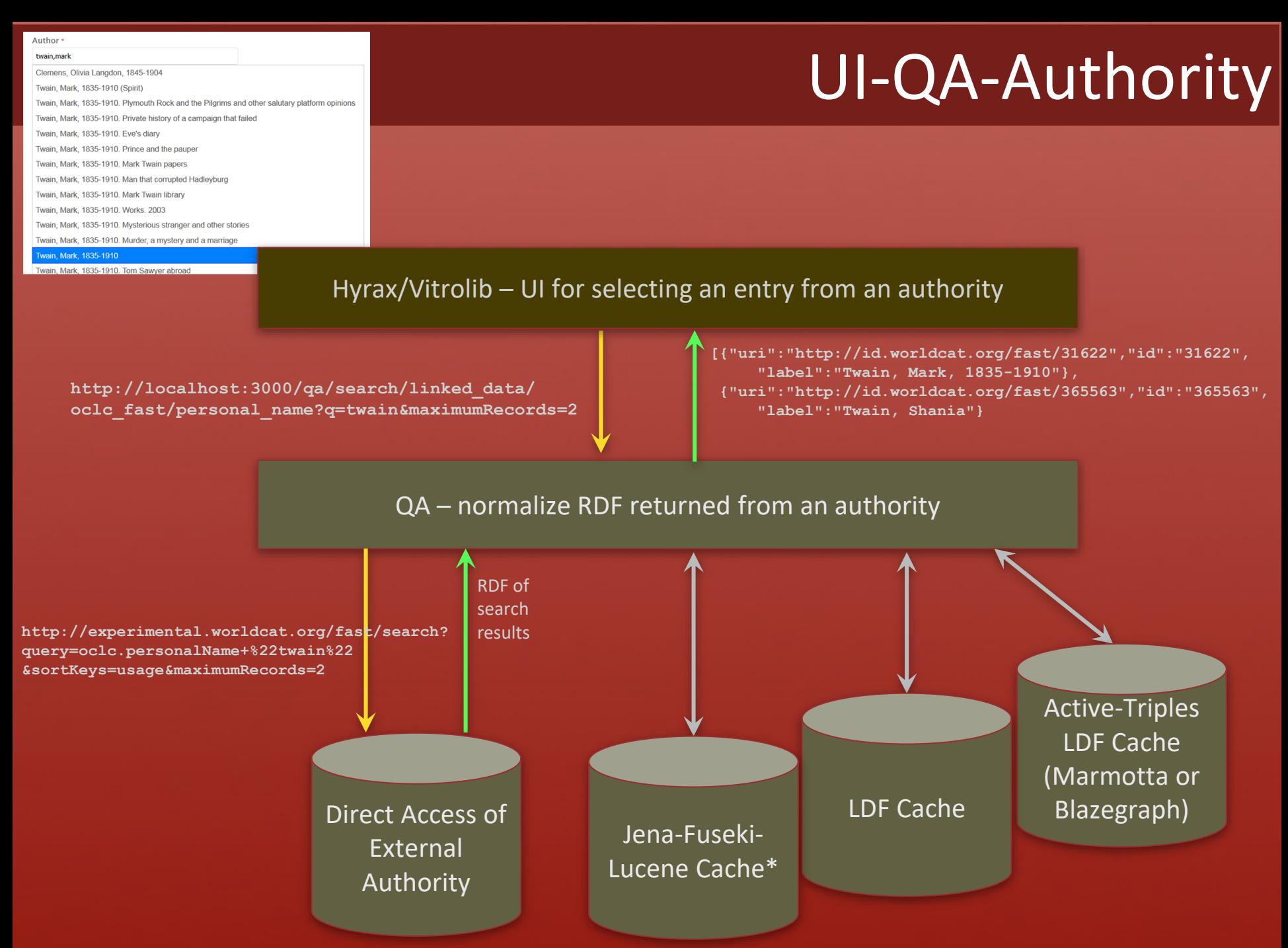

\* search of cache performed via Lucene index

# Cached Linked Data

Challenge 5 Reliability & **Efficiency** 

Challenge 6 Accuracy

Challenge 7 Order of Results

- controlled server allows for control of uptime, throughput, and speed
- lucene indexing and pre-determined sparql queries provide accuracy of search results
	- addition of search rank predicate provides ability to sort rdf graph search results for consistent presentation to the user

# Third Set of Challenges

- 8. Disambiguation through better context e.g. expand from just prefLabel to preLabel, altLabel, birth/death dates, occupation, etc.
- 9. Reconciliation across multiple sources e.g. match LoC URI to OCLC FAST URI

# Mockups

<https://wiki.duraspace.org/x/mxUZBQ>

# Selecting a Term using Lookup with Context

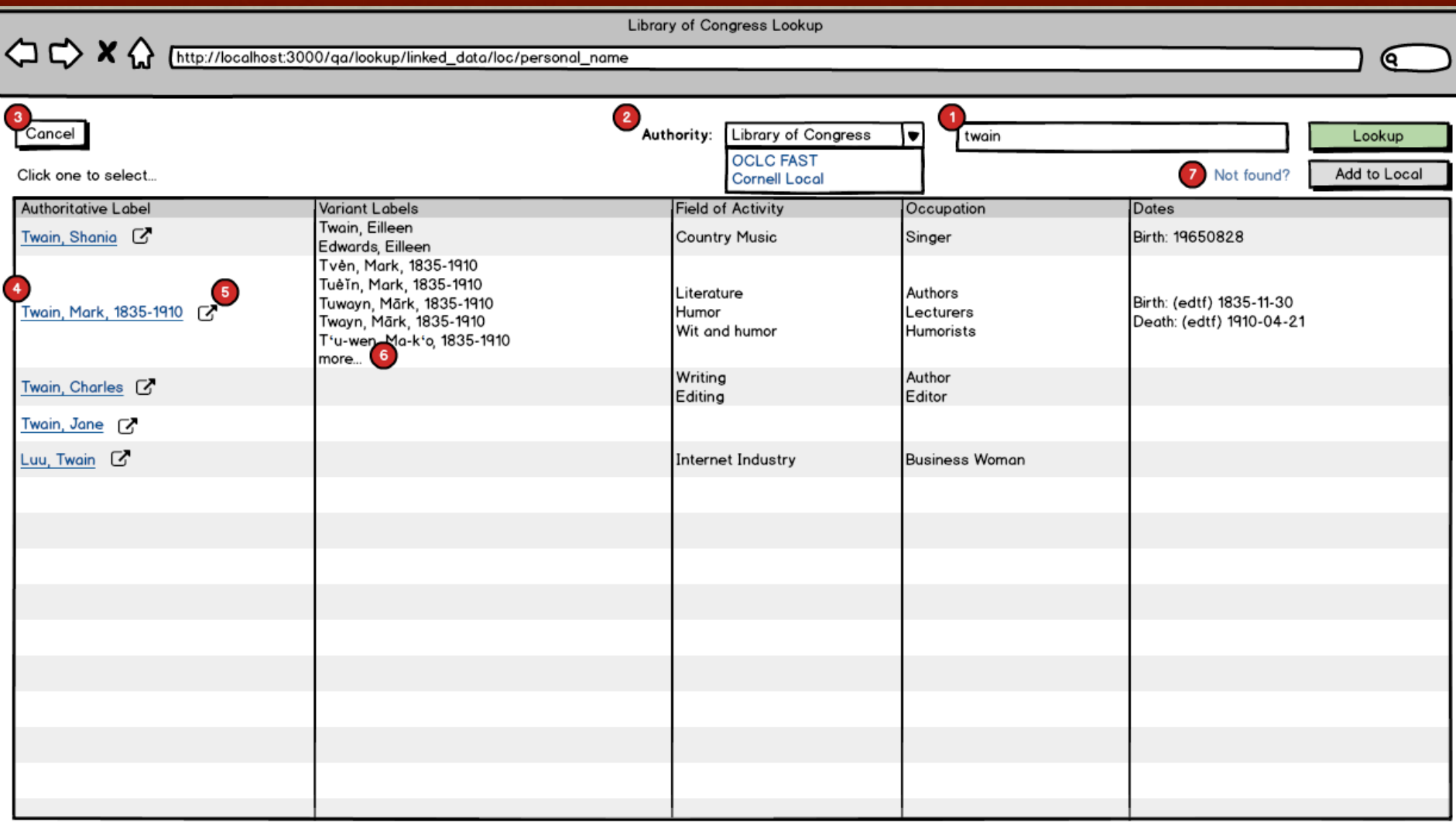

 $\overline{a}$ 

# Selecting a Term using Lookup with Context

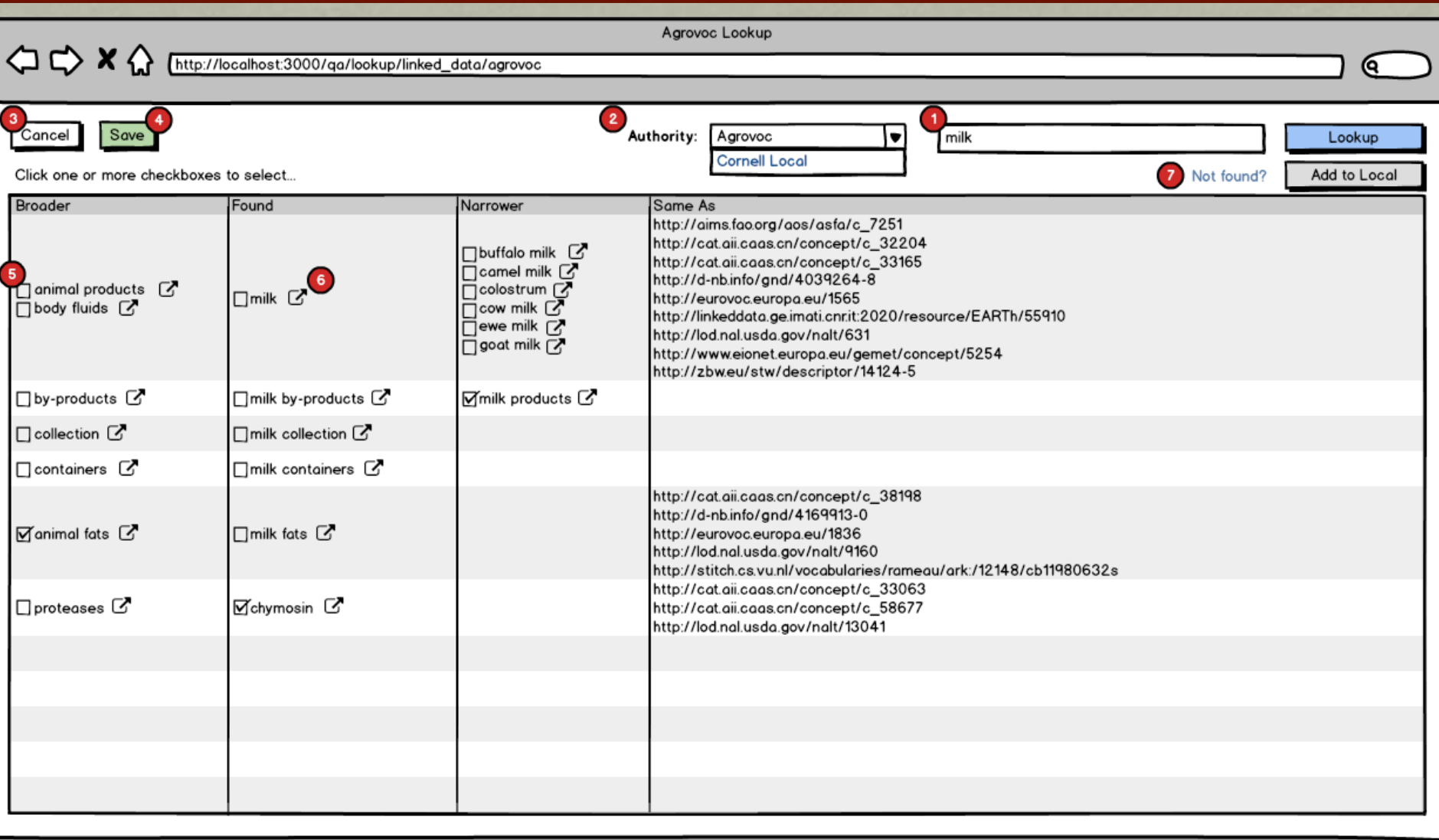

u

# Cached Linked Data

**Challenge 8** Disambiguation • providing additional context at selection time supports metadata specialists ability to select the most accurate term

Challenge 9 X Reconciliation

• reconciliation of terms from multiple authorities

# Leveraging Linked Data

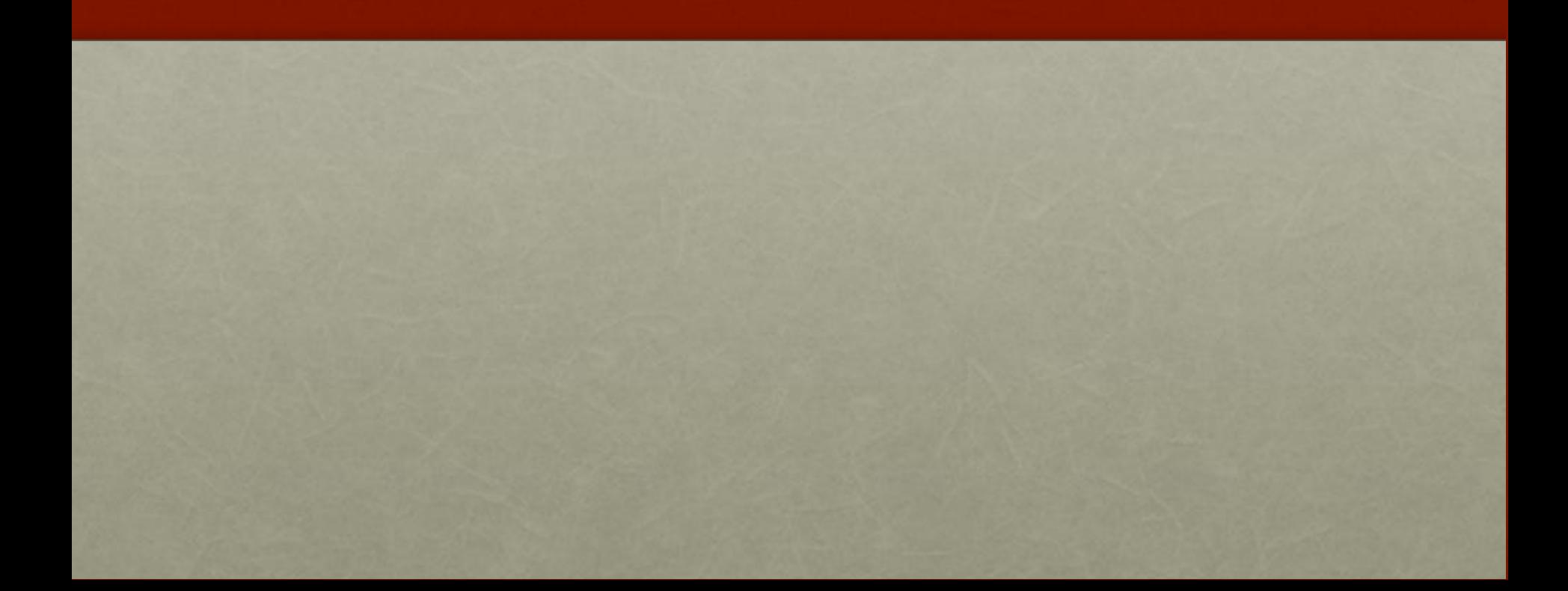

#### Getting more from the same authority?

#### **Agrovoc Keyword**

#### hive products  $C$  http://aims.fao.org/aos/agrovoc  $/c$ \_3655

narrower: propolis C http://aims.fao.org/aos/agrovoc/c\_15919 narrower: royal jelly & http://aims.fao.org/aos/agrovoc/c\_26817 narrower: honey & http://aims.fao.org/aos/agrovoc/c\_3652 narrower: beeswax & http://aims.fao.org/aos/agrovoc/c\_866 narrower: honeycomb extracts [4] http://aims.fao.org/aos/agrovoc /c 29026

broader: animal products [4] http://aims.fao.org/aos/agrovoc/c\_438

sameas: C http://d-nb.info/gnd/4006529-7 sameas: C http://cat.aii.caas.cn/concept/c\_12939

#### Getting more from other authorities?

#### Cornell, Ezra, 1807-1874 **Ocic person**

(source: Chttp://dbpedia.org/resource/Ezra\_Cornell) Birth: 1807-01-11

Death: 1874-12-09

Ezra Cornell (January 11, 1807 – December 9, 1874) was an American businessman, politician, philanthropist and educational administrator. He was the founder of Western Union and a co-founder of Cornell University. He also served as President of the New York Agriculture Society and as a New York state Senator.

C http://id.worldcat.org/fast/409667 **Ocic person** uri

# Questions?

# Appendix for Challenges 1-4

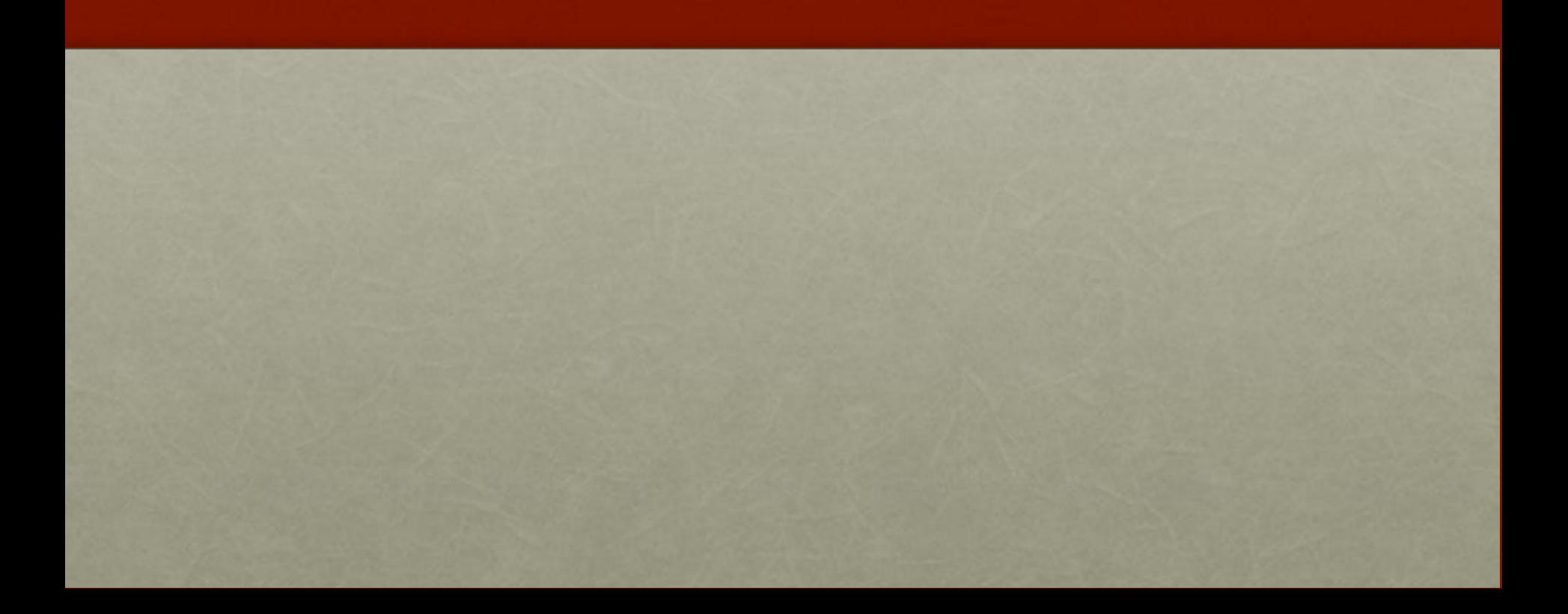

### Challenge 1: Documentation

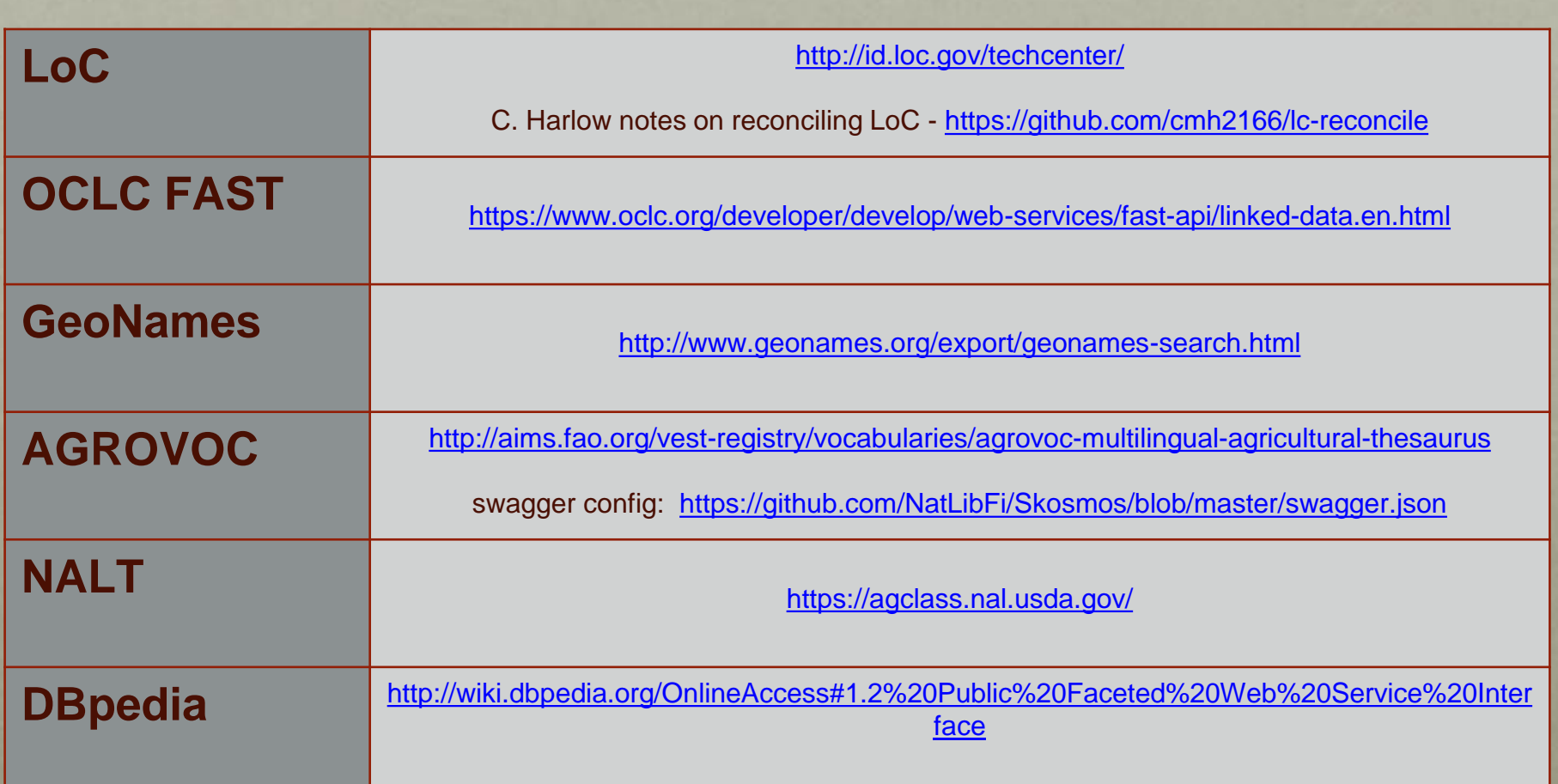

### Challenge 2: Linked Data Access API

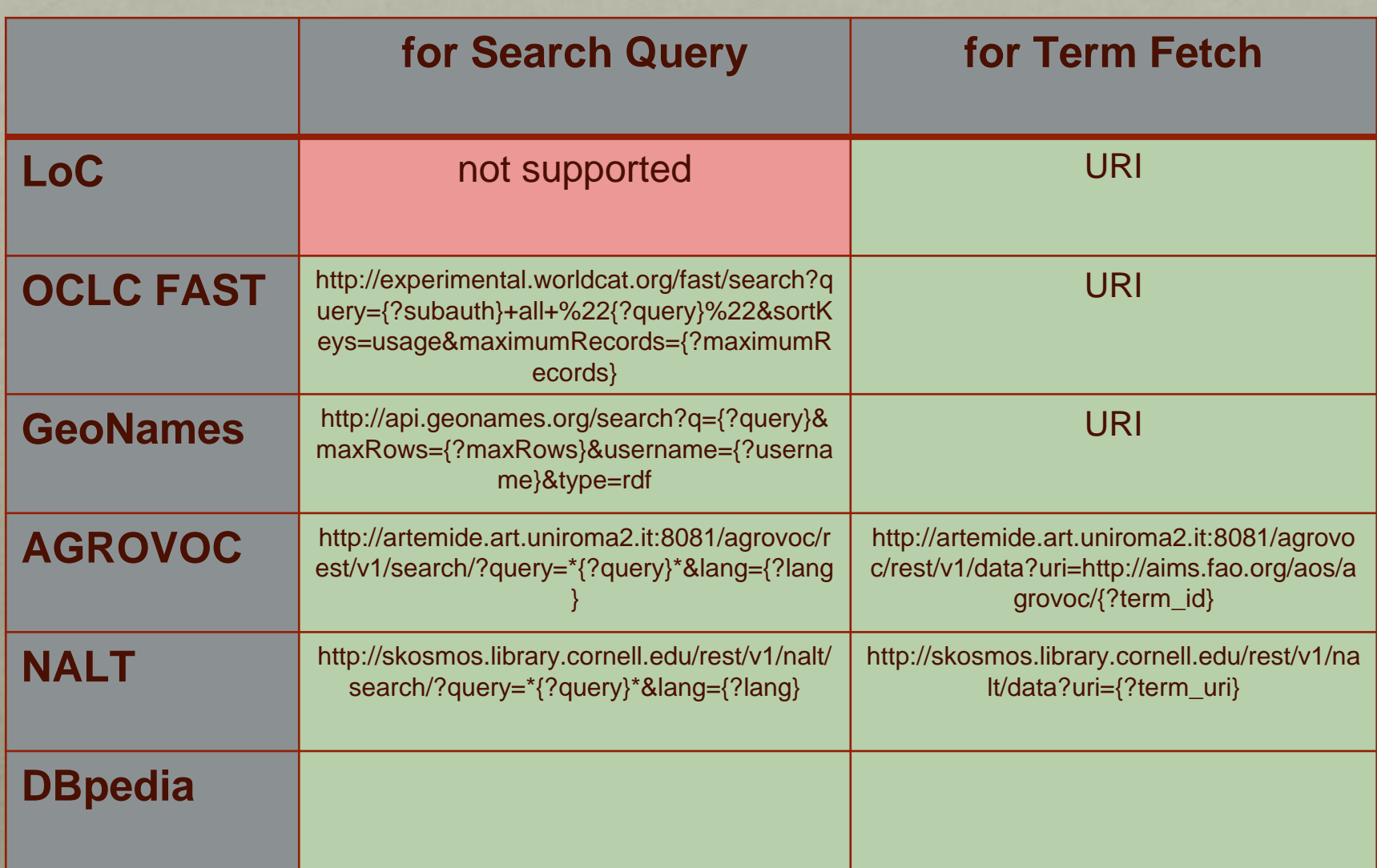

### Challenge 3: Varying Results Formats

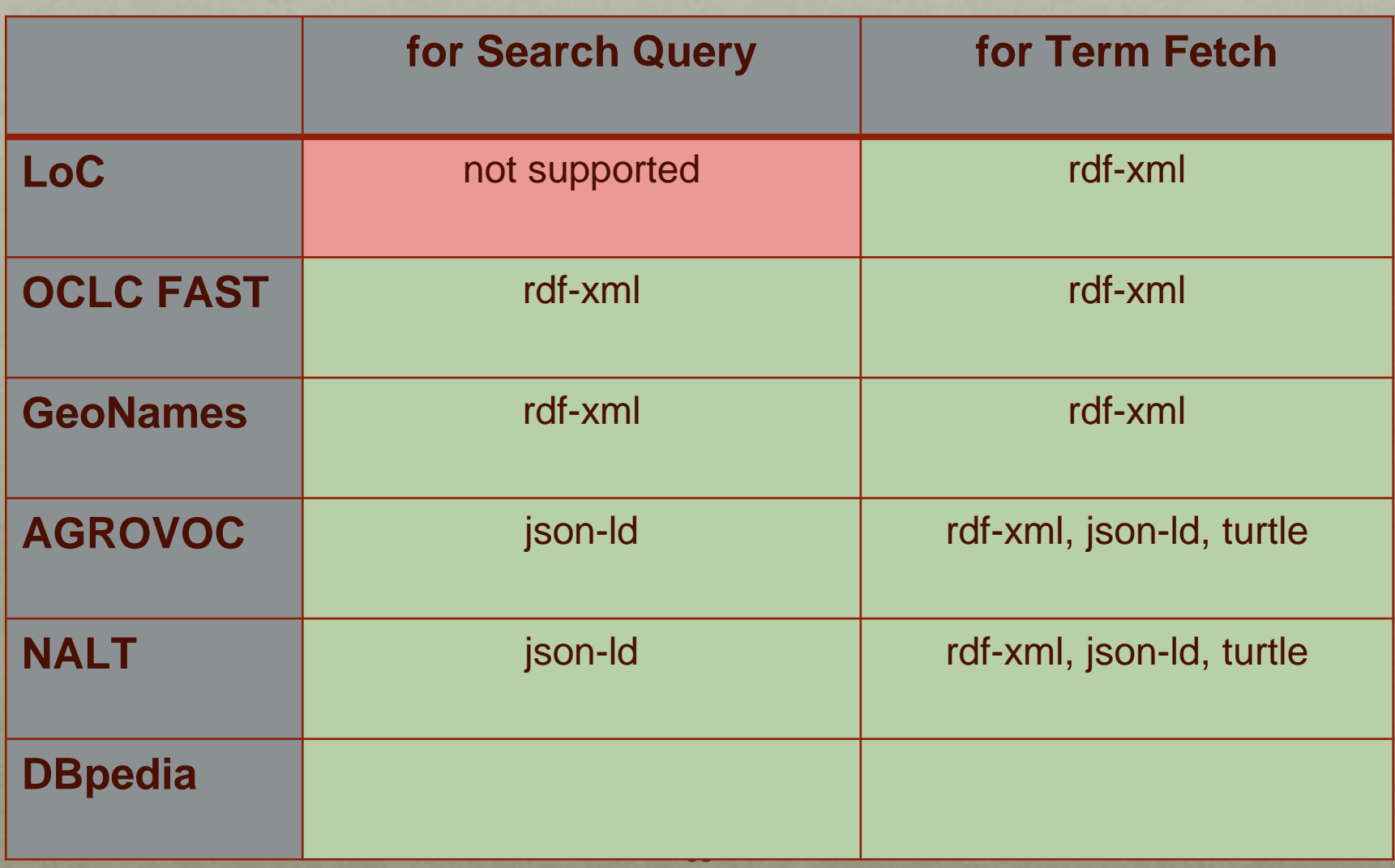

### Challenge 4: Varying Ontologies

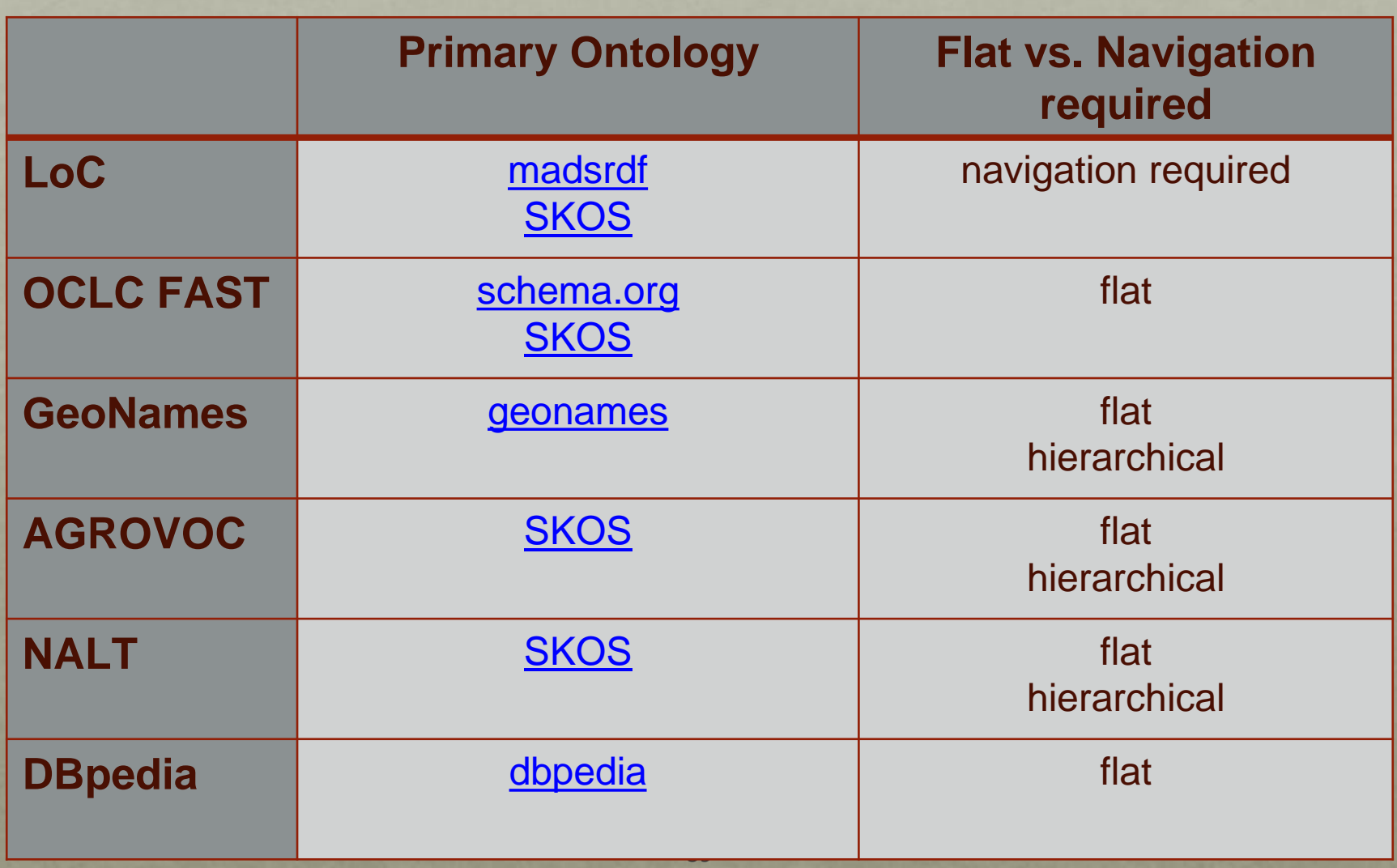

#### Configurations for Questioning Authority

See LD4L Labs linked data authorities README for documentation on how to use these configurations.

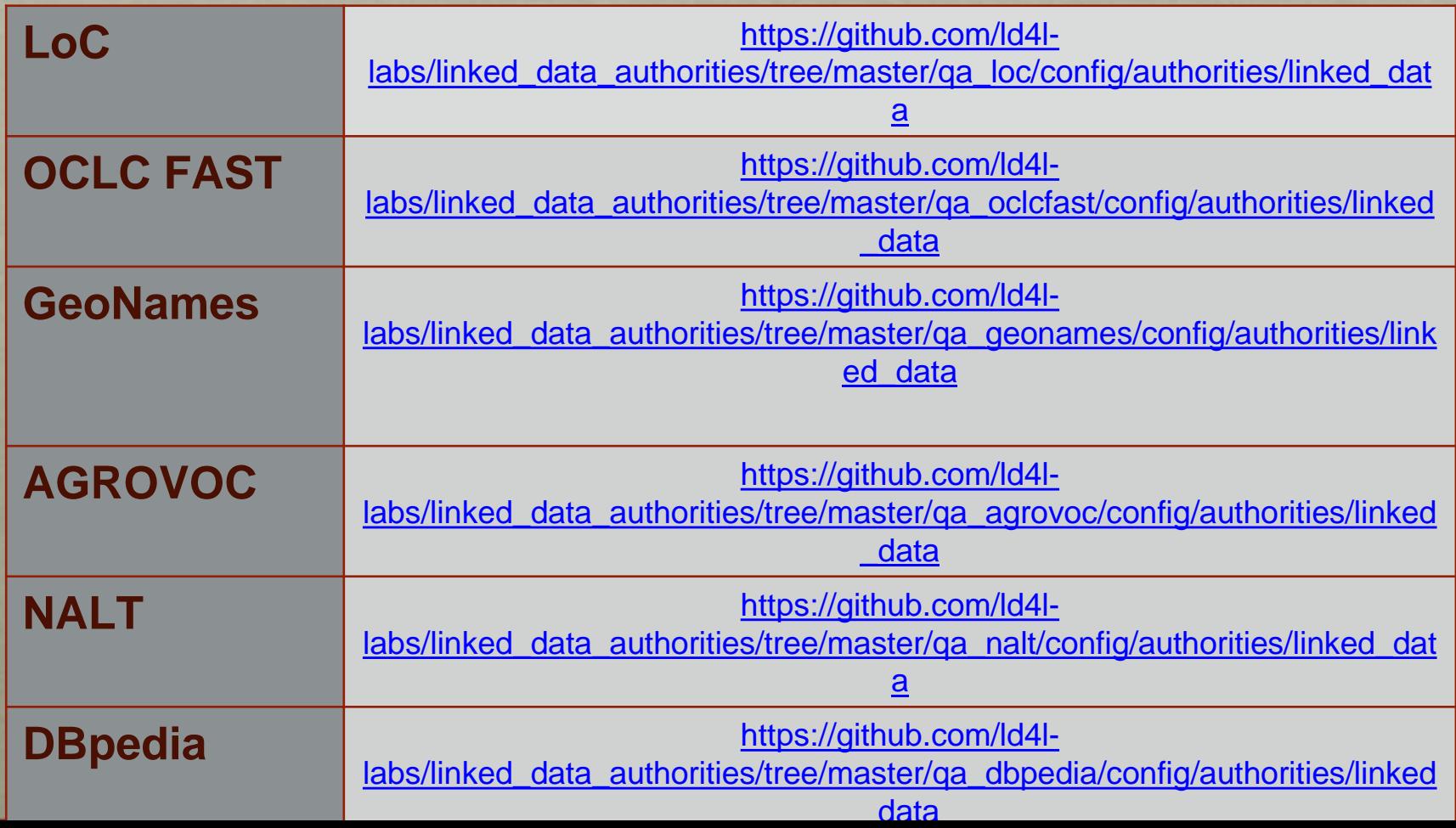

# Appendix for Challenges 5-7

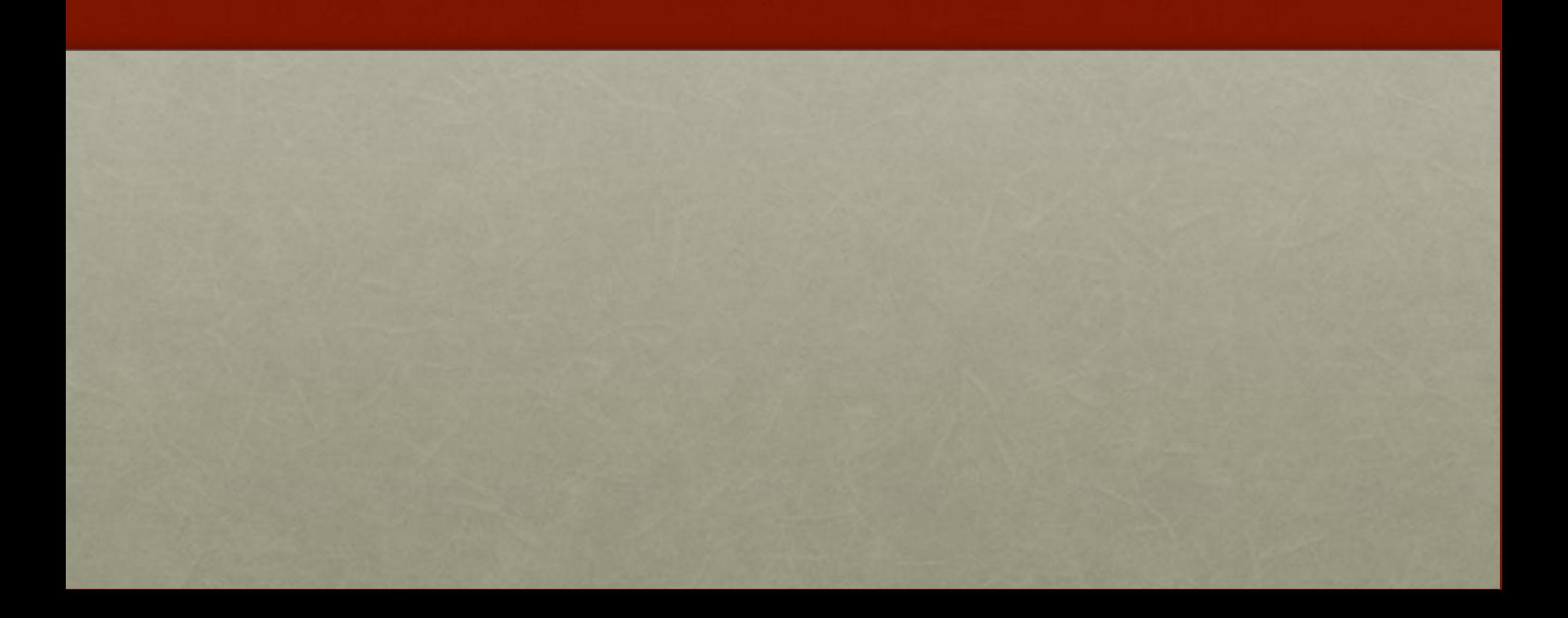

### Creating a Cache Server

#### Hardware

- 8-core, 64gb 3Ghz Mac Pro (late 2013), macOS Sierra (10.12.6)
- 32tb Pegasus-2 Thunderbolt RAID configured as RAID-5

#### **Triplestore**

- Apache Jena Fuseki 2.4.0 provides SPARQL endpoint
- Apache Tomcat 9.0 runs custom web application(s)
- Apache Lucene 3.6 provides search interface

### Customizations

- custom per-data-source JSP web application provides search/browse/download functionality
- custom (generic) SPARQL Tag Library provides API for web apps (available at [https://github.com/eichmann/lod-utilities\)](https://github.com/eichmann/lod-utilities)
- custom (generic) Lucene Tag Library provides API for web apps

### Loading a New Vocabulary

- download RDF
- if necessary, convert to n-triples (required for GeoNames data, for instance)
- use tdbloader2 to populated triplestore
- configure Fuseki server(s) with triplestore details
- create new JSP project in Eclipse
- write one or more indexer programs that populate Lucene indices and run indexer(s)
- write search/browse/download application logic using the SPARQL and Lucene tags
- package project as war
- deploy to Apache Tomcat server(s)
- add new service to Apache HTTPD virtual host specification

## UI Access to Cache Server

#### [http://services.ld4l.org/ld4l\\_services/loc\\_name.jsp](http://services.ld4l.org/ld4l_services/loc_name.jsp)

# **LD4L Reconciliation Services**

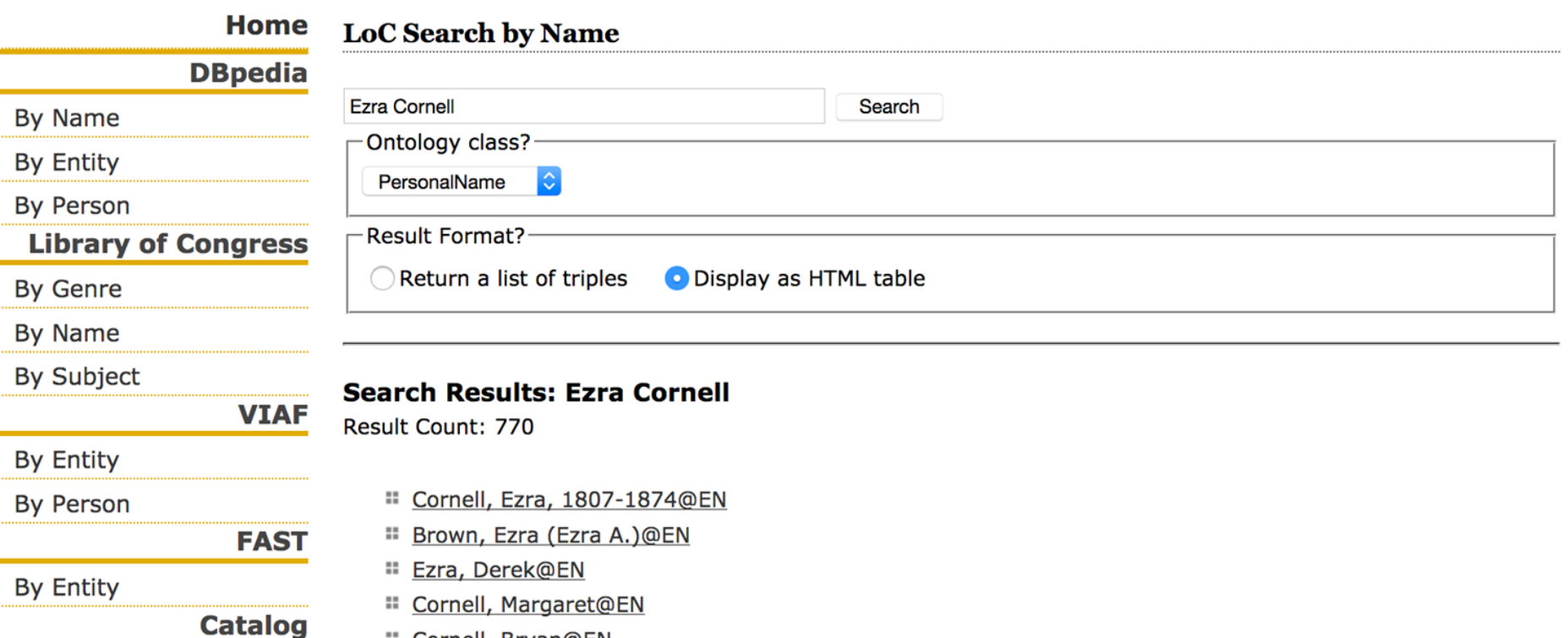

- By Work
- **By Person**

**Cornell Catalog** 

Harvard Catalog

- **More BibLeo**
- # Cornell, Tyson@EN
	- # Cornell, Heather@EN
	- $R_{\text{c}}$  Council Deco QFN

**E** Cornell, Bryan@EN

# Cornell, Mimi@EN

# Cornell, Drucilla@EN # Cornell, Judith@EN

### Downloads

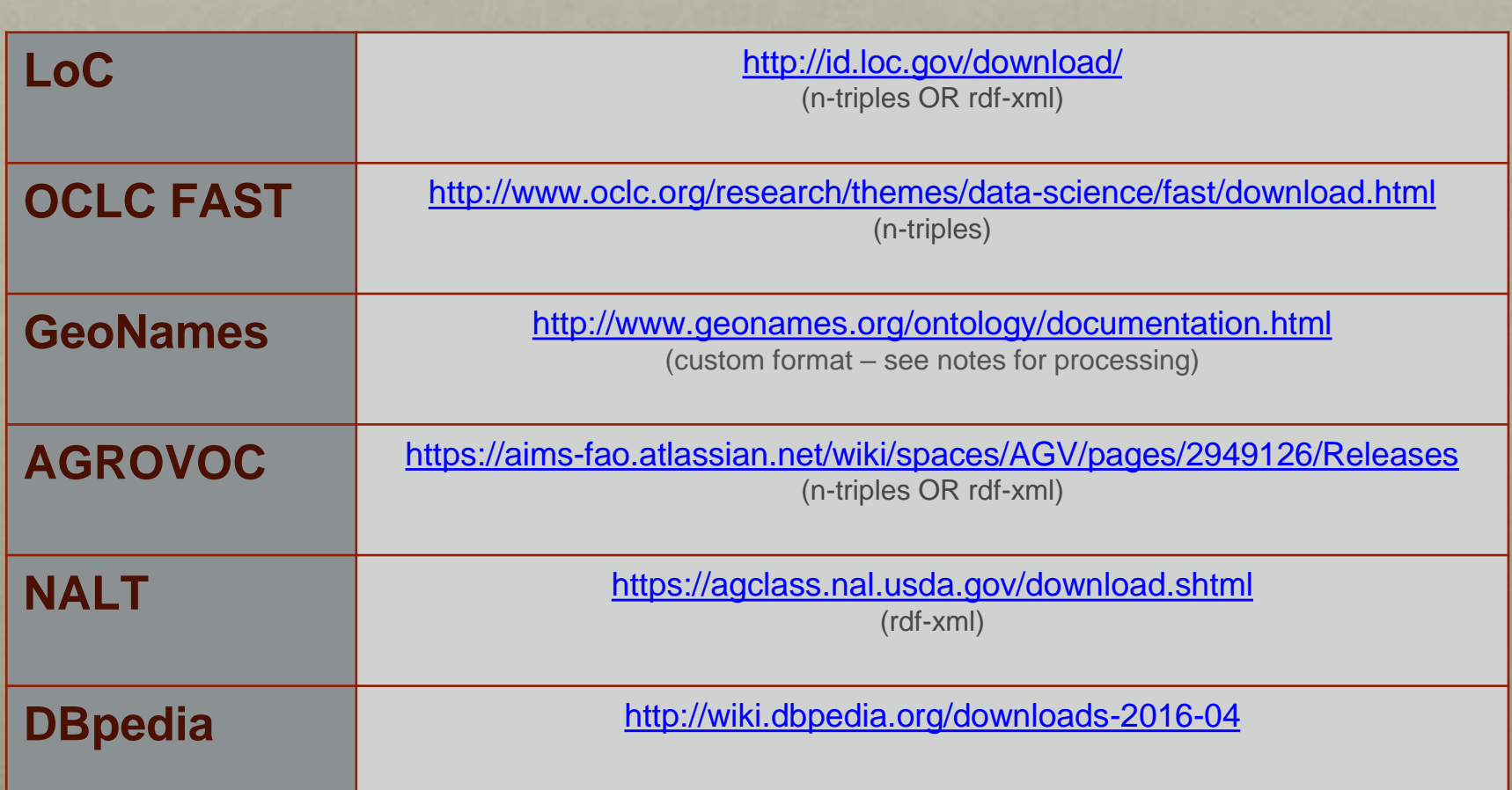

# Potential Options for Reconciliation

- [VIAF](https://viaf.org/) for name reconciliation we are doing some work with this
- [Europeana Pro](https://pro.europeana.eu/page/get-your-vocabularies-in-wikidata) I've heard that they are working on Reconciliation issues but haven't yet explored in depth
	- From the KB in the Netherlands: [https://media.ccc.de/v/wikidatacon2017-](https://media.ccc.de/v/wikidatacon2017-10019-wikidata_as_universal_library_thesaurus) 10019-wikidata\_as\_un…
	- Jason Evans from the National Library of Wales: [https://media.ccc.de/v/wikidatacon2017-10018-](https://media.ccc.de/v/wikidatacon2017-10018-wikidata_loves_glams)wikidata\_loves...
	- Europeana of Wikidata for their application in their collections: [https://media.ccc.de/v/wikidatacon2017-10016-](https://media.ccc.de/v/wikidatacon2017-10016-structured_data_how_can_glams_grab_the_low_hanging_fruit)structured\_dat…

Doing a google search for 'linked data reconciliation' returns a large number of articles and presentations on this concept.